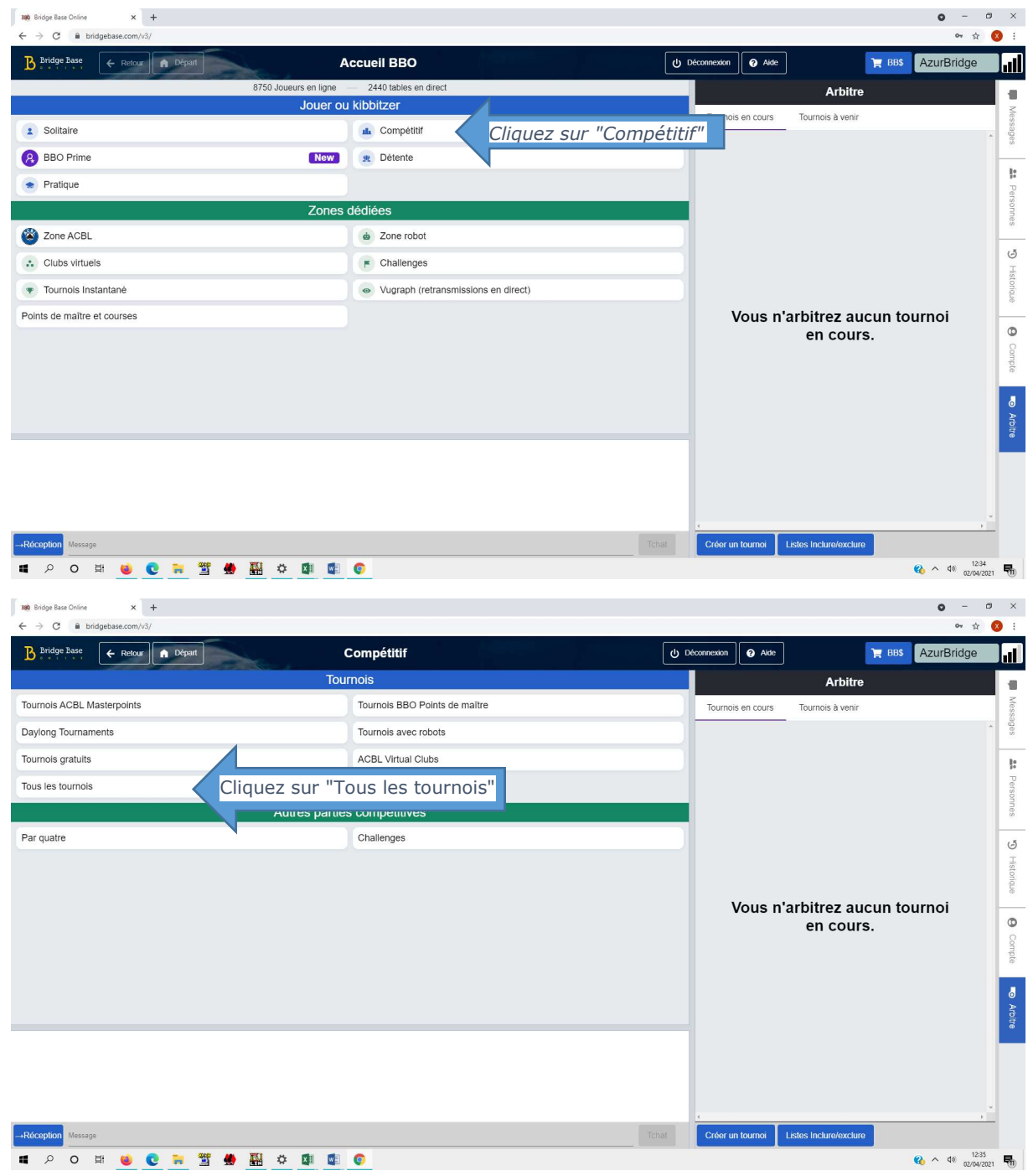

## Tutoriel pour s'inscrire aux tournois d'entraînement du Comité de la Côte d'Azur

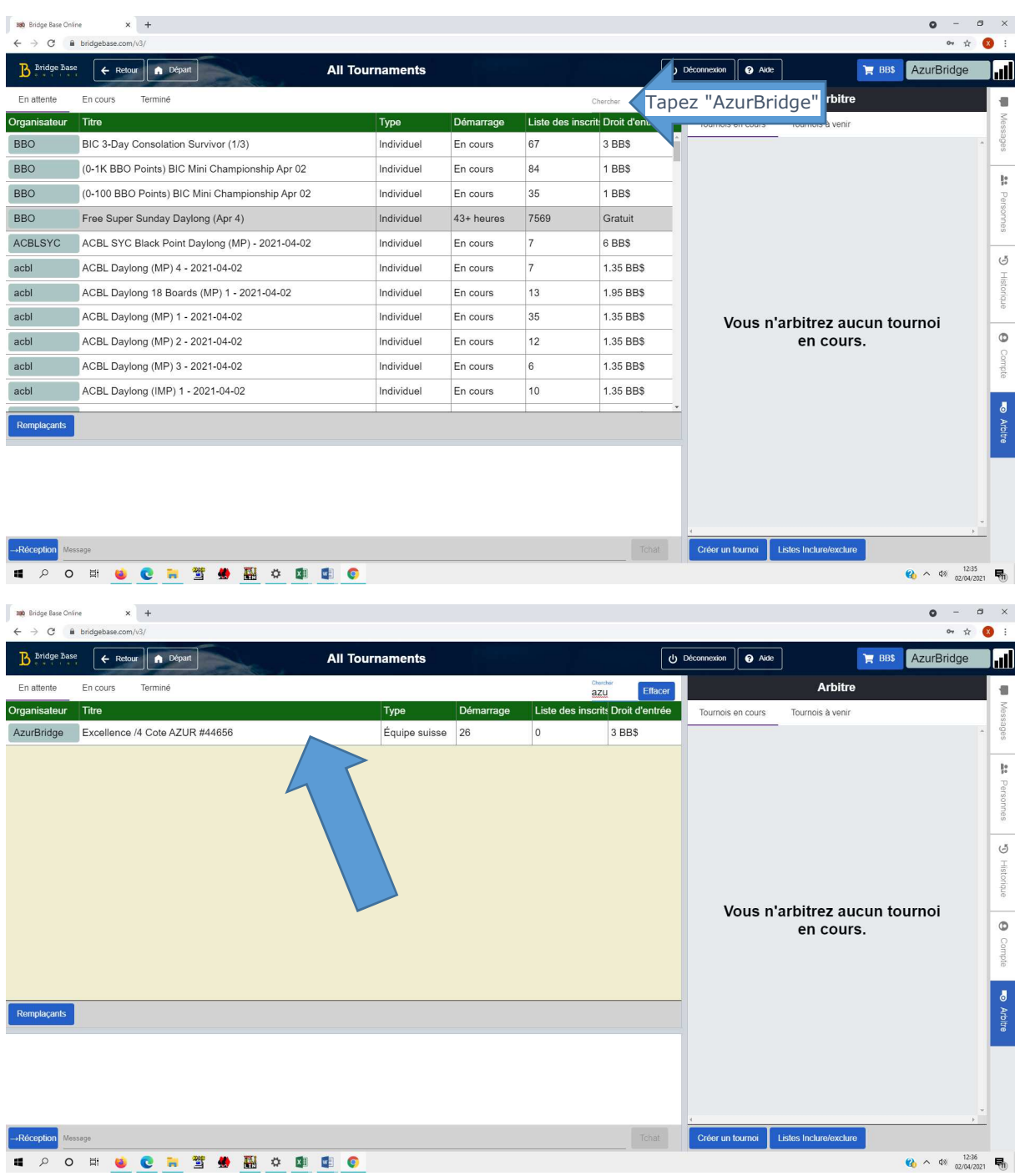

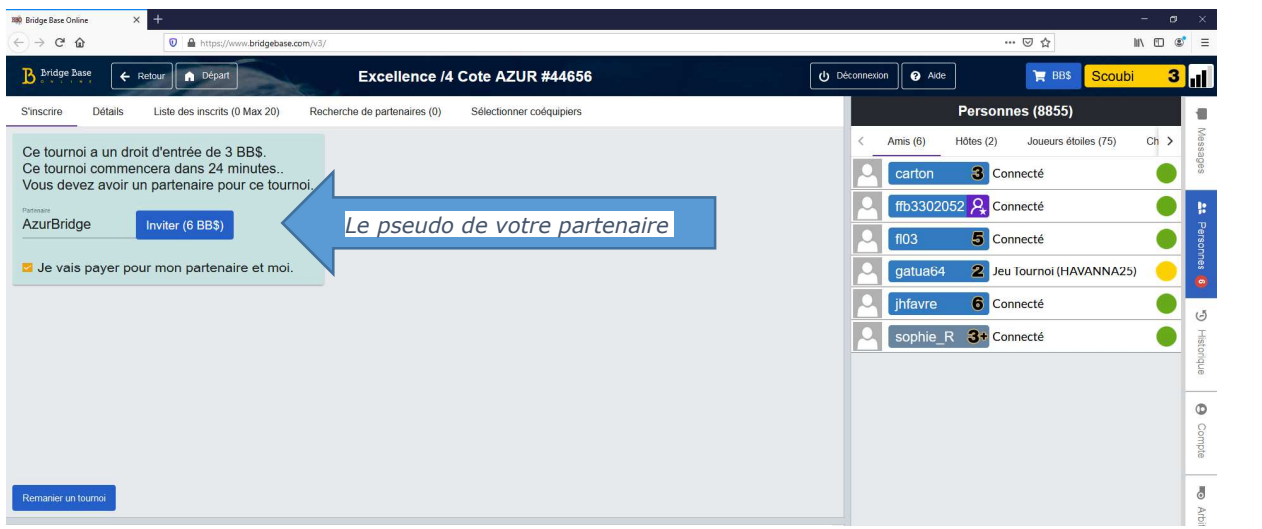

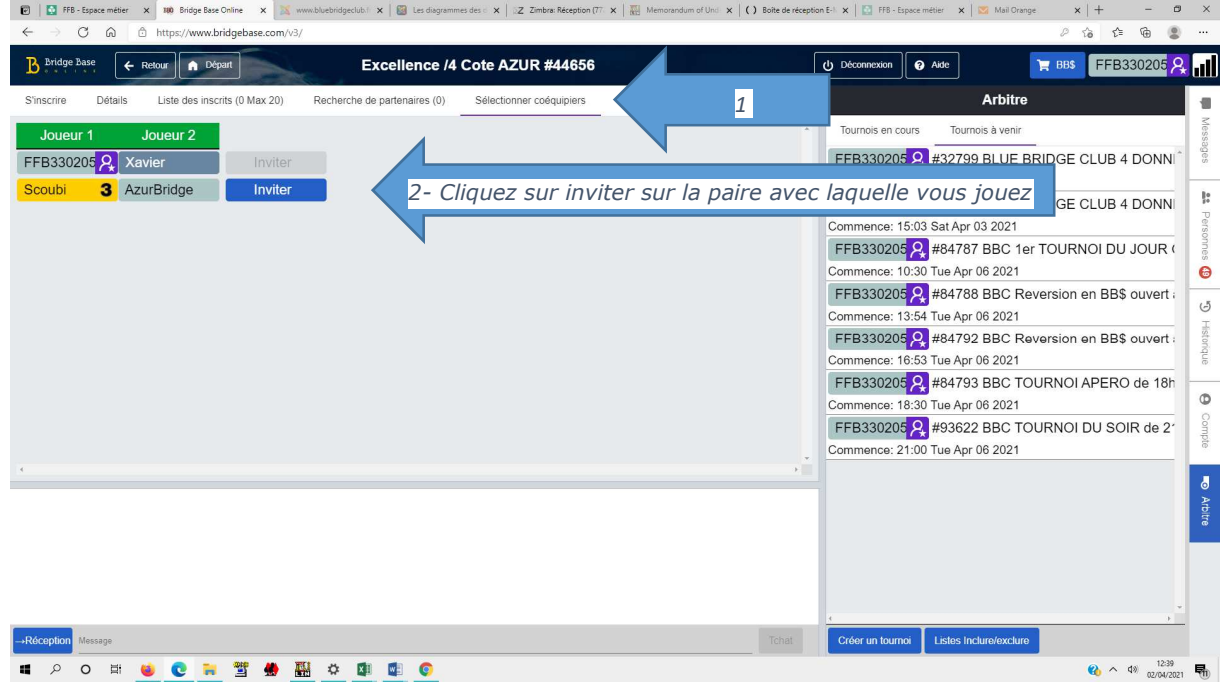

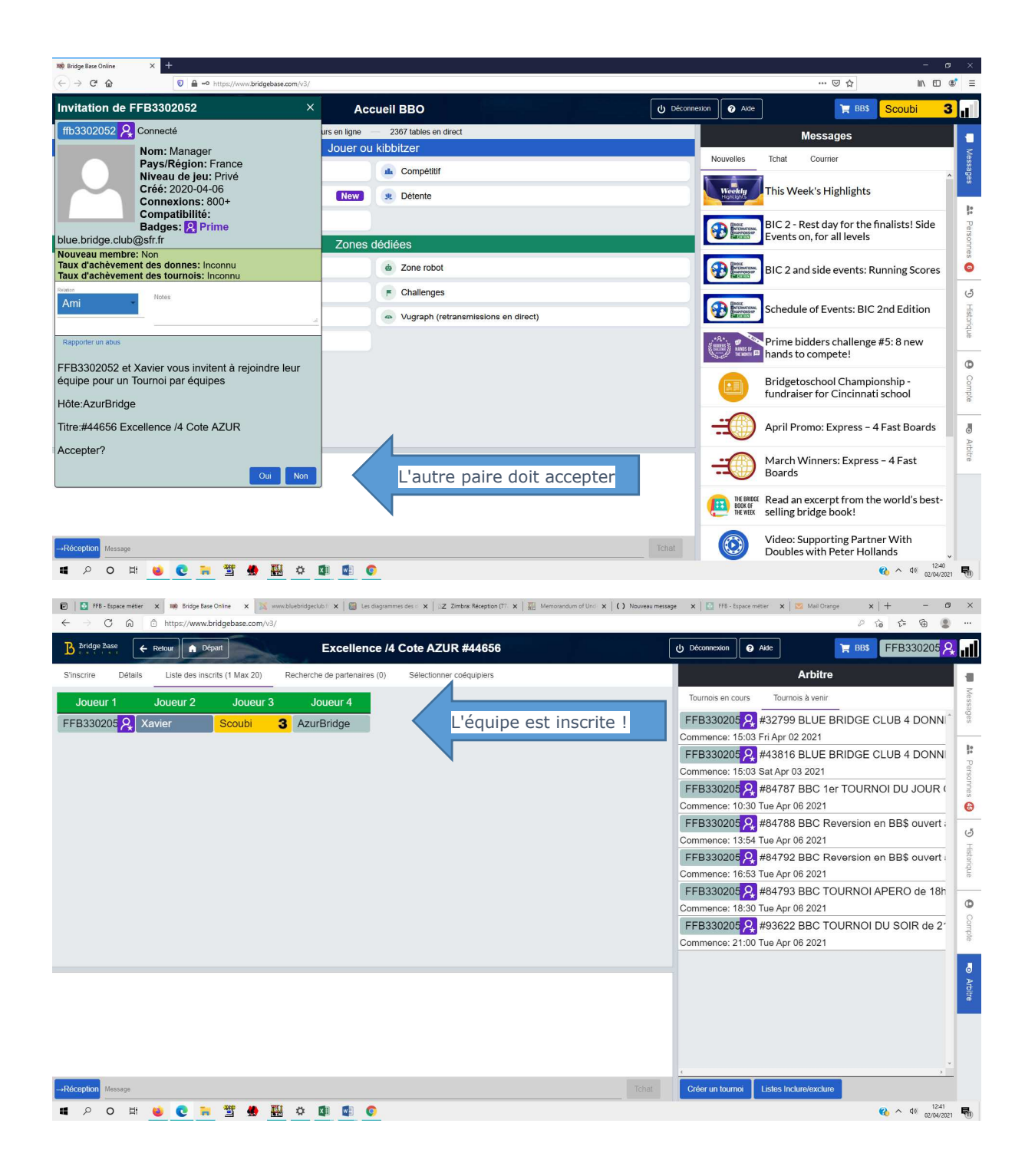

![](_page_4_Picture_3.jpeg)